#### Počítačové sítě II

#### 17. Elektronická pošta v Internetu

*Miroslav Spousta, 2006* [<qiq@ucw.cz](mailto:qiq@ucw.cz)>, <http://www.ucw.cz/~qiq/vsfs/>

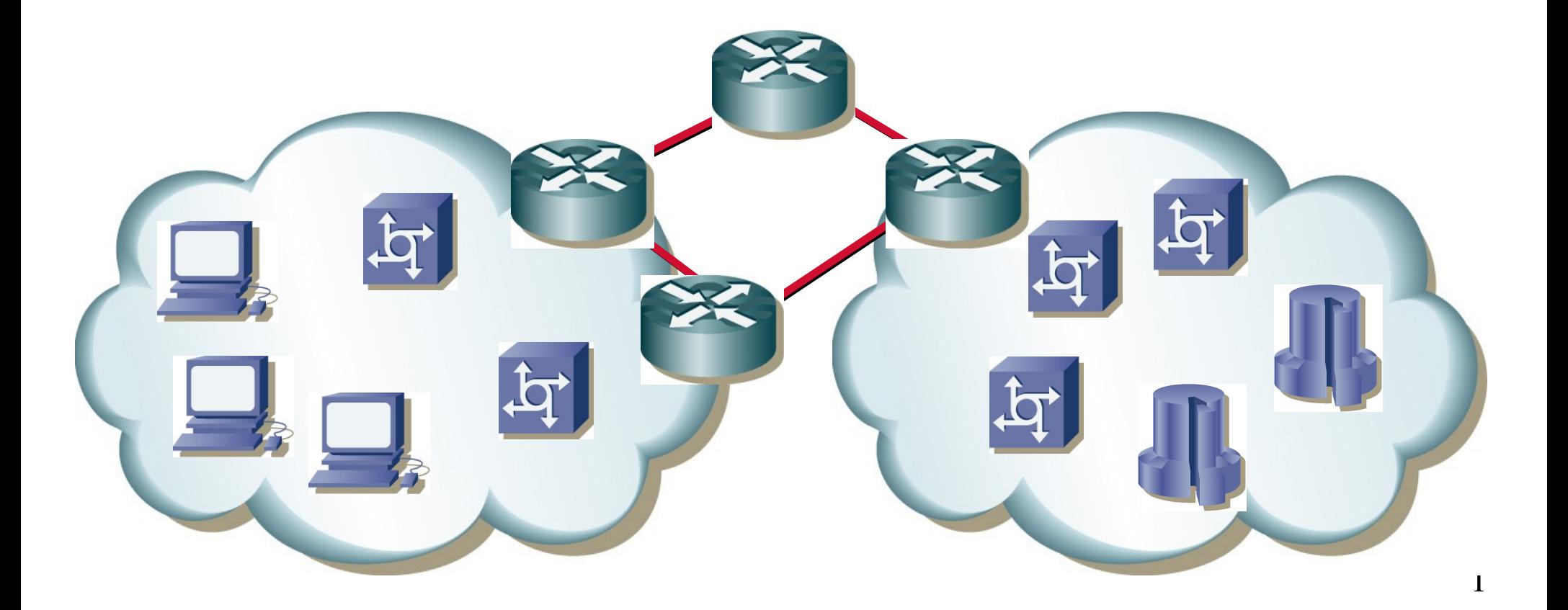

### Elektronická pošta

- služba, která slouží k výměně zpráv
- existuje mnoho standardů (firemních i veřejných)
- Internetová pošta (SMTP)
	- dnes asi nejrozšířenější
- MS Mail (Microsoft)
- X.400 (telekomunikační standard)
	- komplikované adresy typu G=Petr;S=Novak;O=cuni;OU=rektorat,C=cz
- **•** přenos pomocí UUCP (Unix to Unix CoPy)
	- přenos souborů, zpráv před rozšířením Internetu
	- adresování pomocí vytyčení cesty k cíli přes propojené servery (hop)
	- např.: !{bighost,mail}!alpha!beta!novak
- 2 jednotlivé systémy pro poštu zpravidla nejsou vzájemně kompatibilní

## Elektronická pošta

- **•** co musí definovat standard pro elektronickou poštu:
- formát zpráv
	- jak se bude zpráva dělit. kolik může mít částí
	- které údaje jsou povinné a které volitelné
- formát adres
	- v jakém formátu se bude zapisovat odesilatel a příjemce
- **•** protokol pro přenos pošty mezi servery
	- jak si servery budou vyměňovat zprávy
- **•** protokol pro poslání (submit) zprávy
- protokol pro získání zprávy
	- jak se klient dostane ke zprávám

## Terminologie

#### MUA = Mail User Agent

- program, který běží na počítači uživatele
- slouží pro interakci s uživatelem (psaní a čtení zpráv)
- např. MS Outlook, Mozilla Thunderbird, The Bat!, ...
- $\bullet$  MTA = Mail Transport Agent
	- je zodpovědný za doručování pošty od odesiltele k příjemci
	- většinou servery elektronické pošty po cestě
	- např. Sendmail, Postfix, Exim, MS Exchange
- $MDA = Mail$  Delivery Agent
	- program, který poštu doručuje do schránky na cílovém serveru
	- např. procmail, maildrop, lmtp (Unix), nebo součástí MTA (MS Exchange)
- poštovní schránka: pro každého uživatele, doručuje se do ní pošta

### Terminologie

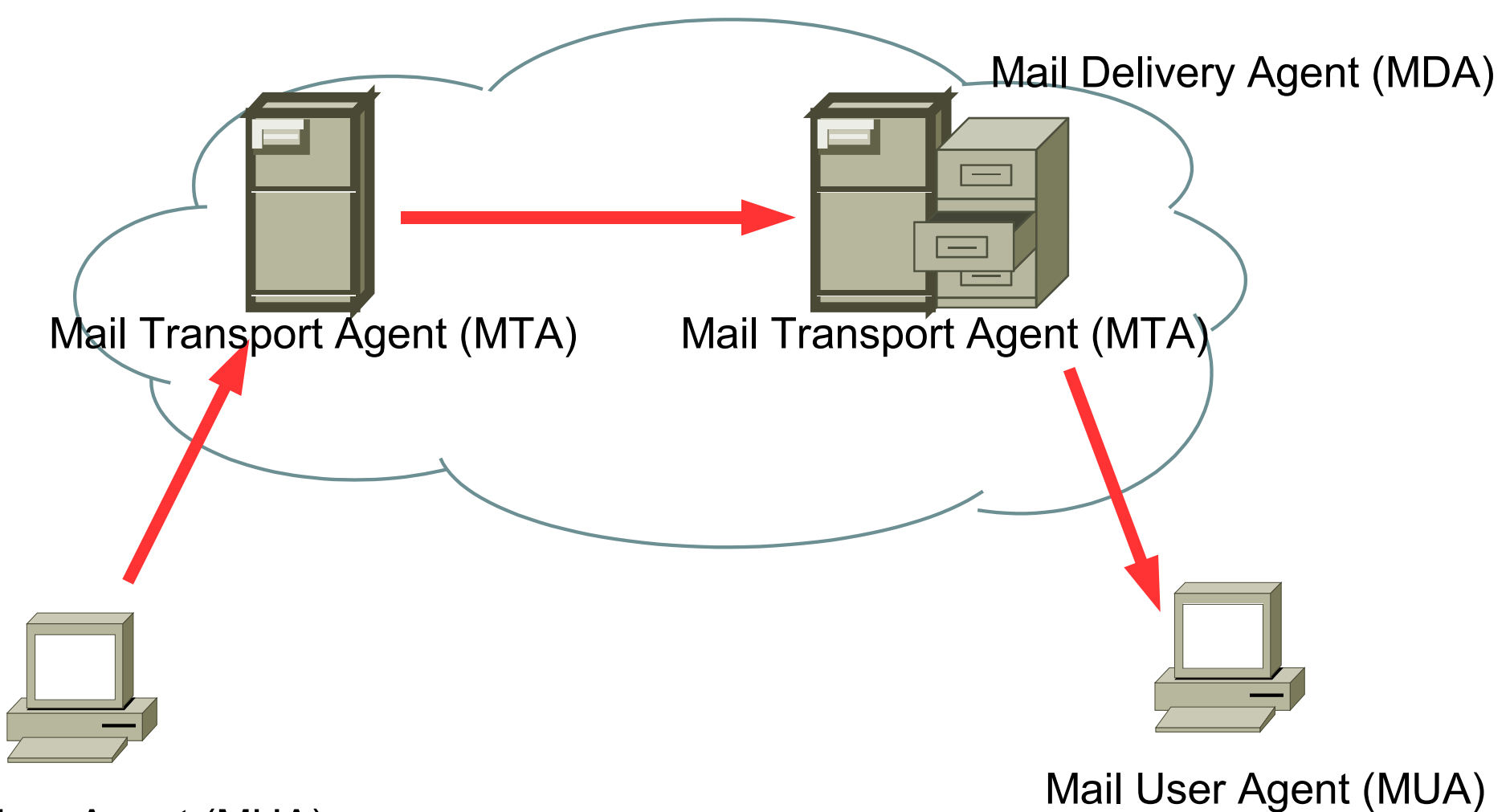

Mail User Agent (MUA)

## Elektronická pošta v Internetu

- v Internetu: SMTP (Simple Mail Transport Protocol)
	- použitelný i mimo Internet
	- používá spolehlivou službu (v Internetu TCP)
	- vznikl původně jako jednoduchý protokol pro přenos zpráv (co nejpodobnější reálnému světu)
	- RFC822 (RFC2822)
- SMTP služba je rychlá
	- doručování sekundy až minuty
- SMTP služba je spolehlivá
	- komunikace je navrhovaná tak, aby nedošlo ke ztrátě zpráv při neočekávaných situacích (výpadcích spojení, elektrické energie, ...)
	- je dané, kdo je zodpovědný v každé chvíli za danou zprávu
- SMTP je efektivní
	- jednoduchý formát, umožňuje automatické hromadné zpracování

# SMTP pošta

- původně pouze pro přenos textových (ASCII) zpráv
	- dnes i přílohy, národní znaky, zprávy skládající se z několika částí
- $\bullet$  je jednoduchý (textový)
	- srozumitelný i člověku (testování)
	- ale dobře zpracovatelný automaticky
- **•** funguje off-line
	- příjemce a odesilatel nemusí být ve stálém připojení
	- odesilatel zprávu pošle, ta se zařadí do fronty a počká, až ji bude možné doručit
	- příjemce vyzvedává svojí zprávu také nezávisle
- původně uživatel přistupoval k poště na stejném počítači, jako má umístěnu poštovní schránku
	- dneska většinou vzdálený přístup, resp. rozdělená poštovní schránka

## RFC týkající se pošty

#### RFC 822 (RFC 2822) definuje

- formát zprávy
	- jak vypadá hlavička zprávy, z čeho se skládá
	- které položky jsou povinné, které volitelné
- tělo zprávy
	- v jakém je formátu, jak je odděleno od hlavičky
- RFC 821 (RFC 2821) definuje
	- protokol pro přenos pošty mezi MTA: SMTP
		- zahájení a ukončení přenosu a doplňující příkazy
- RFC 2045 2049 (MIME)
	- rozšiřují možnosti pošty o posílání příloh
		- strukturování těla zprávy a ukládání binárních dat
	- umožňují používat národní jazyky v hlavičkách

## Formát zprávy (RFC 822)

- zprávy jsou kódovány jako text (v US-ASCII)
	- konce řádků jsou Internetové: CRLF
	- řádky mají maximální velikost 998 znaků (+2 CR a LF)
- zpráva se skládá z hlavičky a těla zprávy
	- tyto dvě části jsou odděleny prázdným řádkem
- položky hlavičky se skládají z jména položky, které následuje dvojtečka (bez mezery, např. Subject:) a za ním následuje obsah položky
	- obsah některých položek má pevný formát (adresy, datum, ...), tzv. strukturované položky
	- jiné položky mají volný formát, tzv. nestrukturované položky
	- položky mohou být rozděleny na několik řádek, pak pokračující řádky musí začínat bílým znakem (mezera, tabelátor, ...)
	- na pořadí položek *nezáleží*
- tělo obsahuje řádky textu v US-ASCII

### Formát zprávy

**Received: from SKOPALOVA (mx.vsfs.cz [213.210.148.2]by smtp.nextra.cz (Postfix) with ESMTP id 92EBE5DA0 for <qiq@ucw.cz>; Tue, 12 Apr 2005 09:53:46 +0200 (CEST) From: Hana Skopalova [<hana.skopalova@vsfs.cz>](mailto:hana.skopalova@vsfs.cz) To: Miroslav Spousta [<qiq@ucw.cz>](mailto:qiq@ucw.cz) Subject: Vyuka Date: Tue, 12 Apr 2005 09:58:40 +0200**

**Dobry den, nezapomente na vyuku!**

## Položky SMTP hlavičky

**From:**

– adresa odesilatele (člověk, proces, ...), povinná položka

**Sender:**

– skutečný odesilatel zprávy (např. sekretářka)

Reply-To:

– adresa, na které se očekává odpověď, používá se např. u konferencí

#### **To:**, **Cc:**, **Bcc:**

- příjemce zprávy, příjemce kopie, příjemce slepé kopie (ostatní nevidí)
- povinná je aspoň jedna z těchto tří položek
- **Date:**  $nebo$  **Resent-Date:** 
	- čas odeslání (přeposlání) zprávy, formát:
		- **Tue, 19 Apr 2005 18:37:52 +0200**
	- povinná položka

## Položky SMTP hlavičky

#### **Received:**

- cesta, kudy e-mail putoval internetem
- každý MTA po cestě přidá na začátek zprávy tuto položku
- nesmí měnit obsah předcházejících položek
- posloupnost umožňuje vystopovat, kudy zpráva prošla (a jak)
	- první věc, na kterou se zaměřit při diagnostice problémů
- má mnoho volitelných položek: from (odkud), by (kým), via (fyzická cesta), with (protokol), id (identifikace u příjemce), for (obálková adresa)
- jedna povinná položka: čas a datum

#### $Return-Path:$

– kam se posílá zpráva zpět jako nedoručitelná

#### **Subject:**

– stručný obsah zprávy

## Položky SMTP hlavičky

#### Message-Id:

- identifikace zprávy
- měla by být unikátní v Internetu, přesný formát není definovaný
- dá se podle ní identifikovat, zda se jedná o tutéž zprávu, nebo ne
- hodí se např. pro detekci smyček

#### **X:**

- speciální (rozšiřující) hlavičky, jsou ignorovány
- např.: X-Status, X-Mailer, X-Spam-Status, ...
- **Status:** a další nestandardní hlavičky
	- přidává např. MUA pro zapamatování, jestli zpráva byla přečtena, nebo ne

### Formát adresy

- dřívější formát: *[login@host.domena](mailto:login@host.domena)*
	- např. [qiq@jabberewock.ucw.cz](mailto:qiq@jabberewock.ucw.cz)
	- adresa je vázána na počítač
	- málo pružné (co když přibude nový server?)
- dnes se používá: *[jmeno@domena](mailto:jmeno@domena)*
	- např. qiq $@$ ucw.cz
	- z DNS se zjistí, na který stroj se doručuje pošta pro doménu ucw.cz
	- může jich být víc
- **•** formát zápisu adresy dle RFC 822:

*[jmeno@domena](mailto:jmeno@domena)*

*Identifikace [<jmeno@domena>](mailto:jmeno@domena)*

*[jmeno@domena](mailto:jmeno@domena) (Identifikace)*

### Poznámky k adresám

- **•** doménová část adresy není case-sensitive (DNS)
- to, co je před znakem " $\mathcal{Q}$ " může a nemusí být case-sensitive
	- záleží na implementaci MUA musí počítat s tím, že na velikosti písmen záleží
- URL je ve formátu <mailto:qiq@ucw.cz>
- adresa [Postmaster@domena](mailto:Postmaster@domena) by měla být vždy platná a měl by ji číst správce daného poštovního serveru

## Doručení pošty

- zpráva je ze stanice odesilatele předána pomocí protokolu SMTP serveru (MTA) ke zpracování
- MTA zprávu přijme a převezme za ni zodpovědnost
	- většinou ji uloží na disk
	- má za úkol zprávu doručit na cílový mail server, případně ji vrátit zpět jako nedoručitelnou
- MTA zjistí z DNS poštovní servery (může jich být víc) pro danou doménu (MX záznam v DNS pro danou doménu)
	- neexistuje-li v DNS MX záznam pro danou doménu, zkusí najít A záznam a na tuto adresu zprávu doručit
	- MX záznamy mají přiřazenou prioritu nejnižší číslo znamená nejvyšší prioritu
- MTA se pokusí doručit zprávu na cílový server (servery) podle priority
	- pokud se mu to nevede, zpráva zůstává ve frontě na daném MTA

## Doručení pošty (2)

- **•** cílový MTA zprávu předá MDA k uložení do uživatelovy schránky
	- odtud si ji uživatel pomocí MUA může vyzvednout
	- případně pomocí protokolů POP3 nebo IMAP
- pokud se MTA nedaří doručení po určitou dobu (typicky 5 hodin), pošle odesilateli (Return-Path:) upozornění, zprávu si nadále ponechá ve frontě
- pokud se MTA nedaří doručení po dlouhou dobu (3 dny), vrátí zprávu jako nedoručitelnou
- obecně se předpokládá, že poštovní servery budou mít permanentní připojení k Internetu
	- pokud některý server není přímo připojen, měl by existovat jiný poštovní server pro danou doménu, který bude mít nižší prioritu
	- doručení zpráv proběhne po připojení "primárního" mail serveru

## **SMTP**

- Simple Mail Transfer Protocol, RFC 821 (2821)
- definuje, jak vypadá komunikace mezi MTA
	- a mezi MUA a MTA při poslání zprávy
- přenáší RFC 822 zprávy
- vychází z původních požadavků
	- jednoduchost, efektivita: textový protokol
	- snadná rozšiřitelnost: ESTMP
	- přenos US-ASCII znaků: 7bitový přenos
- rozdělení (analogie klasické pošty):
	- list papíru: zpráva (hlavička jako na hlavičkovém papíru)
	- obálka: součást SMTP protokolu (některé položky se opisují i do zprávy)
- SMTP přenáší zprávy podle obálek, ne podle obsahu (listu papíru)

### Obálka a zpráva

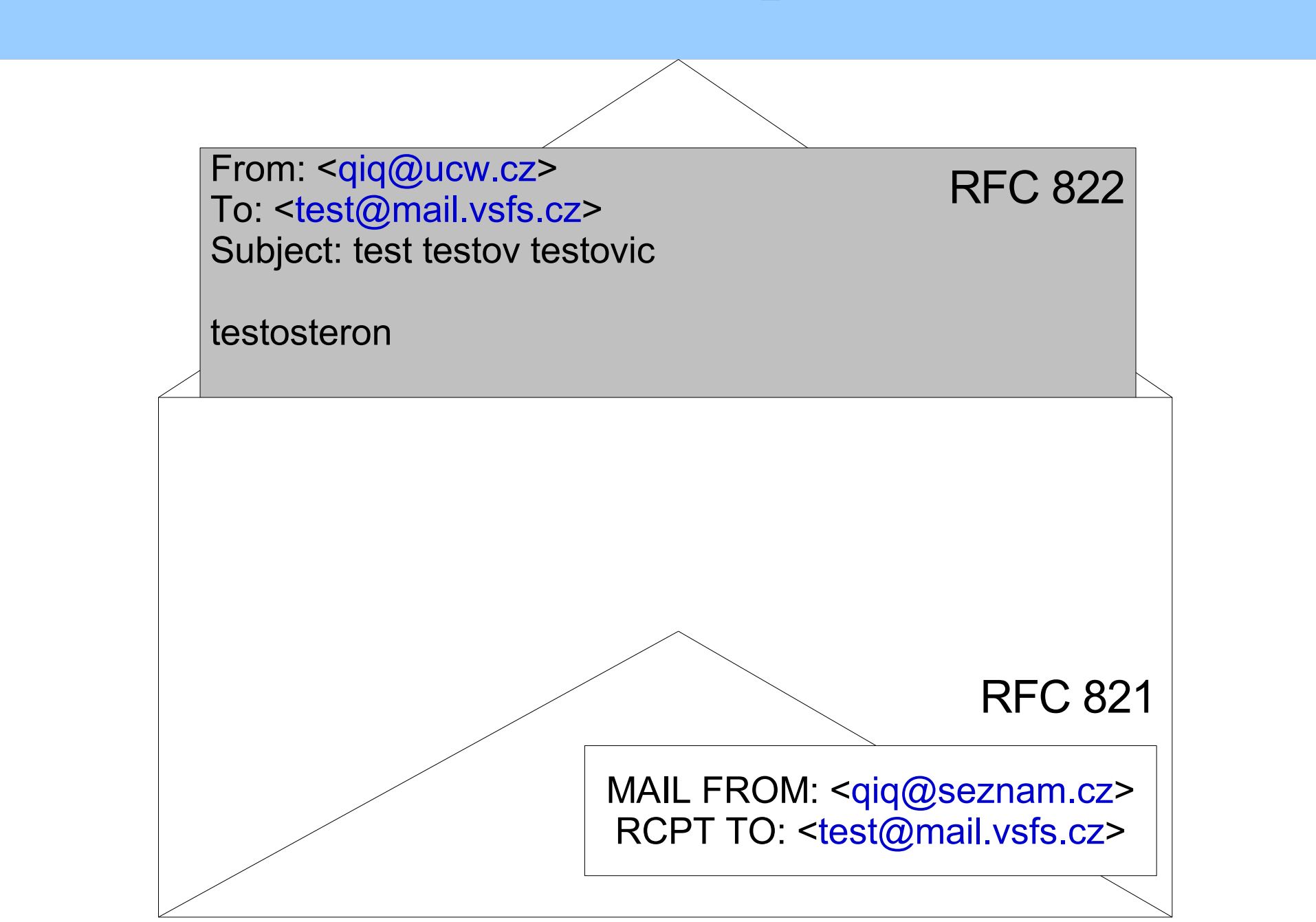

## SMTP protokol

- spojení probíhá na portu 25 (587)
	- na IP adresu MX nebo A DNS záznamu pro danou doménu
- nejprve se servery vzájemně pozdraví příkazem HELO
- poté odesílající server předá cílovému serveru údaje z hlavičky
- odesilatel: MAIL FROM: [<qiq@ucw.cz](mailto:qiq@ucw.cz)>
- **•** příjemce: RCPT TO: [<spousta@mail.vsfs.cz](mailto:spousta@mail.vsfs.cz)>
- následuje příkaz DATA, po kterém se pošle celá zpráva (hlavičky následované prázdným řádkem a tělem zprávy)
- nakonec se spojení ukončí: QUIT
- v rámci jednoho spojení je možné poslat několik zpráv (HELO se zadává pouze napoprvé, pak už jen MAIL FROM, RCPT TO, DATA)

### SMTP konverzace

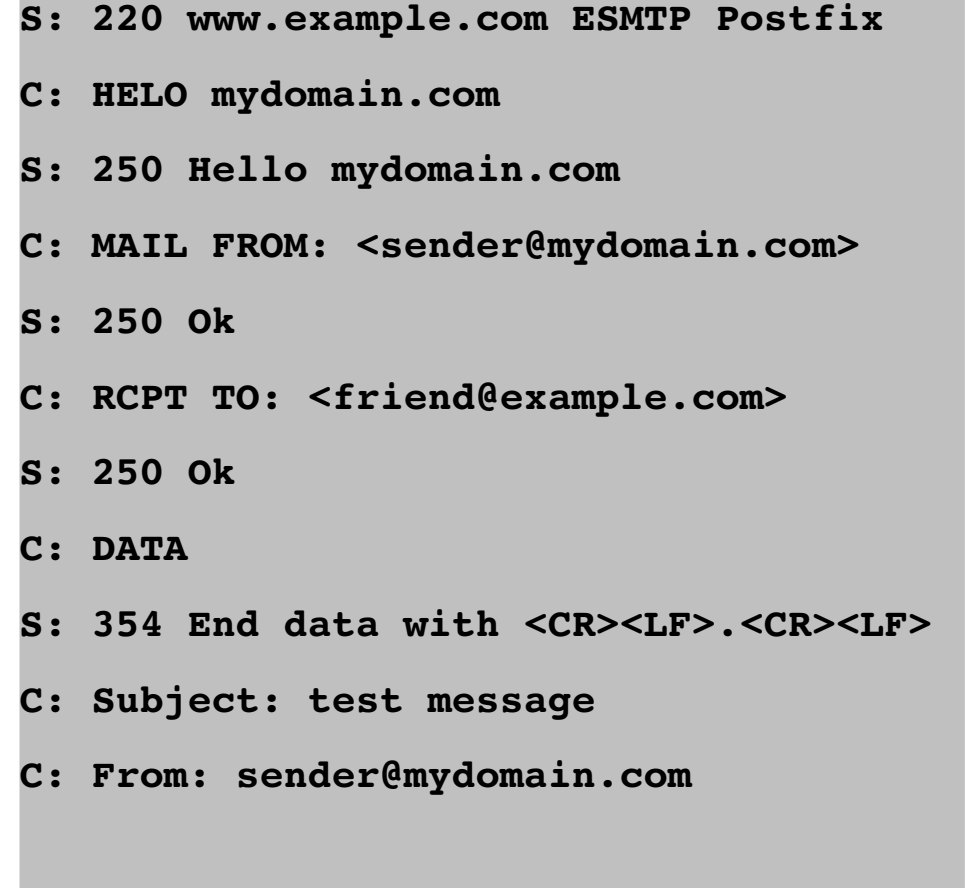

**C: To: friend@example.com C: C: Hello, C: This is a test. C: Goodbye. C: . S: 250 Ok: queued as 12345 C: quit S: 221 Bye**

## SMTP: chybové kódy

- chyby a stavy v číselné a textové podobě
	- text je určen pro administrátory/uživatele
	- číslo udává, co nastalo za chybu
- číslo je tříciferné, každá cifra udává jiný typ informace
	- první cifra: úspěch (1-3), chyba (5), dočasná chyba (4)
	- druhá cifra: kategorie chyby: syntax (0), spojení (2), zpráva (5)
	- třetí cifra: konkrétní chyba v dané kategorii

## SMTP: chybové kódy

- 211 System status, or system help reply
- Help message
- 220 <domain> Service ready
- <domain> Service closing transmission channel
- Requested mail action okay, completed
- User not local; will forward to <forward-path>
- Cannot VRFY user, but will accept message and attempt delivery
- Start mail input; end with <CRLF>.<CRLF>
- <domain> Service not available, closing transmission channel
- Requested mail action not taken: mailbox unavailable
- Requested action aborted: local error in processing
- Requested action not taken: insufficient system storage

# SMTP: chybové kódy (2)

- Syntax error, command unrecognized
- Syntax error in parameters or arguments
- Command not implemented (see section 4.2.4)
- Bad sequence of commands
- Command parameter not implemented
- Requested action not taken: mailbox unavailable
- User not local; please try <forward-path>
- Requested mail action aborted: exceeded storage allocation
- Requested action not taken: mailbox name not allowed
- Transaction failed

## SMTP: poznámky

- adresy uvedené na obálce (v SMTP MAIL FROM: a RCPT TO:) se používají na opravdové doručení zprávy – MTA nehledí na údaje, které jsou uvedeny v hlavičkách(!!)
- Bcc: se řeší tak, že na obálce je skutečný příjemce a zpráva je shodná se všemi ostatními příjemci
	- neboli ze zprávy MUA odstraní Bcc: hlavičku a stejnou zprávu pošle na všechny adresy v To:, Cc: a Bcc:
- RCPT TO: se může v SMTP dialogu opakovat (šetříme pásmo zpráva se přenáší po lince pouze jednou)

## SMTP: další příkazy

#### VRFY

- ověří, že adresát existuje
- dnes se kvůli spammerům/hackerům zakazuje
- EXPN  $\bigcirc$ 
	- zobrazí obsah distribučního listu (seznam adres)
	- platí o něm to samé, co o VRFY
- RSET
	- zrušení přenosu zprávy
- NOOP
	- prázdná operace
- HELP
- QUIT

## ESMTP

- extended SMTP (RFC 1651)
	- rozšíření SMTP o další možnosti
	- místo HELO na počátku konverzace se použije příkaz EHLO
	- pokud projde, MTA podporuje ESMTP, vypíše podporovaná rozšíření
- **•** doručenky (pozitivní i negativní): DSN
	- delivery status notification
	- RFC 1891
- maximální velikost mailu: SIZE
	- umožňuje serveru odmítnout příliš velkou zprávu ještě před začátkem přenosu
- pipeline režime: PIPELINING
	- umožňuje vykonávat více příkazů bez čekání na opověď server
- osmibitový přenos (není potřeba speciální kódování pro MIME): 8BITMIME

### MIME

- Multipurpose Internet Mail Extensions, RFC 2045 2049
	- používá se nejen pro poštu, ale je součástí i např. HTTP
- mechanismus, jak přenášet pomocí SMTP libovolné zprávy
	- strukturované, binární, ...
- zpětně kompatibilní
	- dnes všechny MUA podporují MIME
- SMTP přenáší data sedmibitově
	- nejvyšší bit nemusí být přenesen
	- a omezuje maximální délku řádku na 998
- MIME přidává k datům jejich popis (typ)
- používá speciální kódování (BASE64 a quoted printable), aby přeneslo binární (osmibitová) data přes 7bitový kanál
- definuje také kódování dat v položkách hlavičky

## MIME typ

- **RFC 2046**
- MIME typ se skládá ze dvou částí: obecného typu a (konkrétního) podtypu
	- odděleny jsou lomítkem
	- registruje IANA
- obecný typ: text, application, image, audio, video, message, multipart, model
- text/plain, text/html, text/rtf...
	- čistě textové části
	- může u nich být uvedeno kódování (text/html; charset=iso-8859-2)
- application/postscript, application/msword, application/octet-stream
	- binární data, spustitelné soubory
- image/jpeg, image/png, image/gif, image/tiff, ...
	- obrázky

# MIME typ (2)

- audio/mpeg, ...
	- audio soubory
- video/mpeg, video/quicktime, ...
	- video soubory
- message/rfc822
	- vložená zpráva (podle RFC (2)822)
		- tedy hlavičky a tělo zprávy
	- např. chybové hlášení, odpověď s vloženým původním dopisem, ...
- **n**essage/partial
	- část zprávy
	- používá se v případě, že chceme odeslat velkou zprávu (kterou servery po cestě nepodporují)
	- klient sestaví části do původní zprávy

# MIME typ multipart

- multipart/mixed
	- různé typy příloh (částí)
- multipart/alternative
	- části jsou vzájemně zástupné MUA ukáže tu, kterou umí zobrazit nejlépe
	- např. text/plain a text/html
- musí obsahovat atribut (parameter boundary)
	- udává, kde začínají jednotlivé části
	- oddělovač je uvozen  $-\bullet$ , musí být na začátku řádku
	- poslední oddělovač je zakončen také pomocí
	- každá část se skládá z hlavičky, prázdného řádku a těla (vlastně jako rfc822 zpráva)
		- v této hlavičce jsou pouze MIME položky
	- pokud není uveden typ (Content-type), použije se text/plain; charset=US-ASCII

#### MIME

**From: Denis Vlasenko <vda@port.imtp.ilyichevsk.odessa.ua>**

**To: linux-kernel@vger.kernel.org** 

 $MIME-Version: 1.0$ 

Content-Type: Multipart/Mixed; boundary="Boundary-00= uNKZC5QbjnCd98x"

--Boundary-00= uNKZC5QbjnCd98x

**Content-Type: text/plain; charset="koi8-r"** 

**Content-Transfer-Encoding: 7bit** 

**Content-Disposition: inline** 

**This + next patch were "modprobe tcrypt" tested.**

--Boundary-00= uNKZC5QbjnCd98x **Content-Type: text/x-diff; charset="koi8-r"; name="1.be.patch" Content-Transfer-Encoding: 7bit Content-Disposition: attachment; filename="1.be.patch"** 

--Boundary-00= uNKZC5QbjnCd98x--

**...**

## MIME: položky hlavičky

- **•** informace o MIME se ukládají v hlavičkách zprávy
- zprávy mohou být rozčleněny do několika částí (stromová struktura)
	- pomocí typu multipart
- **•** povinná položka hlavičky: **MIME-Version** 
	- v současné době 1.0
- **•** volitelné položky: **Content-type**, **Content-transferencoding, Content-id, Content-description, Content-disposition**

#### **Content-type**

- udává, jakého typu je daná zpráva (MIME type)
- např. prostý text v ASCII: text/plain; charset=US-ASCII

#### **Content-transfer-encoding**

33 – jaké se použilo kódování pro přenos: např. quoted-printable, base64, 7bit, 8bit

### BASE64

- způsob kódování 8bitových znaků pomocí šesti bitů (3x8b -> 4x6b)
- vstupní znaky (bitová reprezentace) se rozdělí na šestice bitů, a ta se zakóduje pomocí malých a velkých písmen, čísel a znaků "/" a "+"
- vzájemně jednoznačné přiřazení (je potřeba dekódovat :-))
- hodí se pro binární data, formátuje se na řádky dlouhé 72 znaků

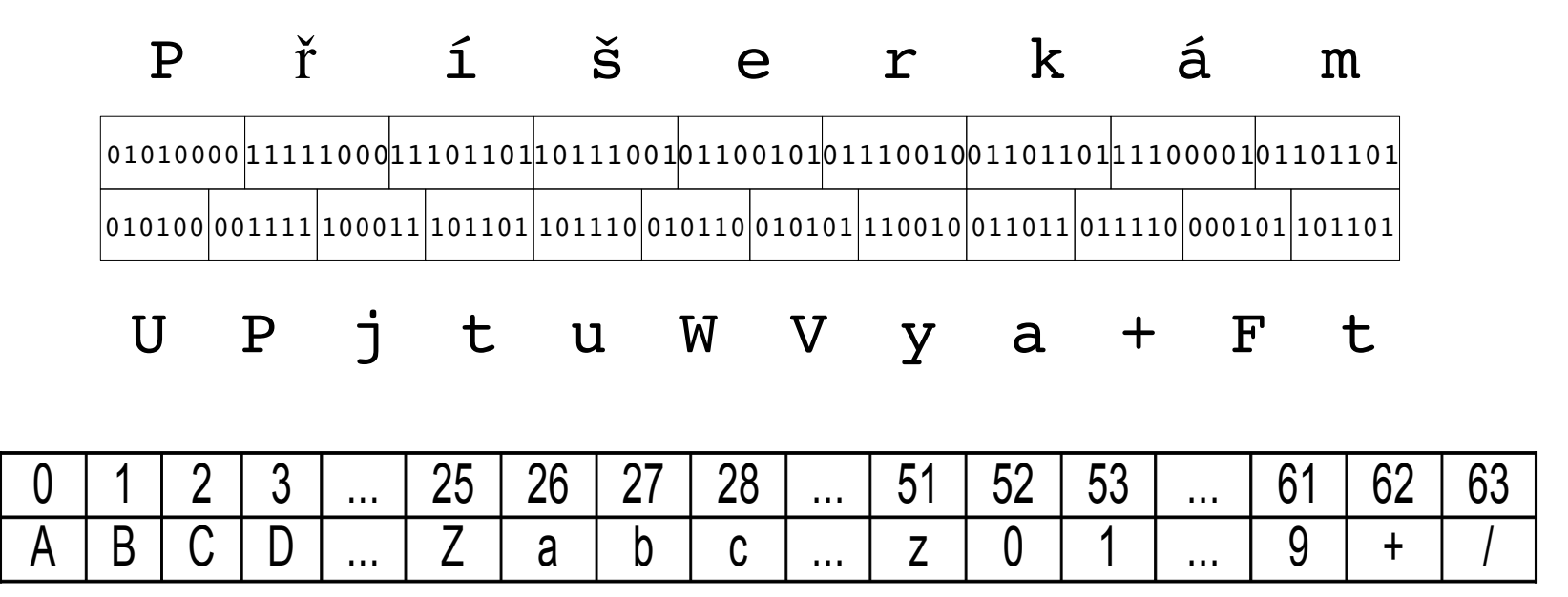

## Quoted printable

- znaky, které jsou součástí US-ASCII necháme tak, jak byly
- ostatní znaky zakódujeme sekvencí "=" následované hexadecimálním vyjádření znaku
	- např. v iso-8859-2 má "ř" hexadecimální kód 0xF8, v quoted printable tedy "ř"  $bude = F8$
	- $-$  platí i pro  $=$ ", ...
- výhodné pro texty, ve kterých je poměrně málo znaků mimo US-ASCII
- texty zakódované pomocí quoted printable mají řádky dlouhé maximálně 76 znaků (pokud jsou delší, rozdělí se) Příšerkám => P=F8=ED=B9erk=E1m

## MIME: další položky hlavičky

#### **Content-id**

- identifikace části zprávy
- např. pro multipart/alternative zprávy vyjadřuje, které zprávy jsou přímo zastupitelné (stejné id)

#### **Content-description**

– popisuje obsah, nezpracovává se, pouze se zobrazí uživateli

#### **• Content-disposition**

- **inline** –zobrazit jako součást zprávy
- **attachment** –zobrazit zvlášť jako přílohu, může mít atribut filename se jménem souboru, který je přiložen (při uložení přílohy se vytvoří soubor s tímto jménem)

## MIME: hlavičky

- kromě těla zprávy je potřeba přenášet národní znaky i v položkách hlavičky
	- Subject, From, To, ...
- MIME umožňuje v položce hlavičky uvést řetězec speciální řetězec ve formátu: =?xxx?yyy?zzz?=
	- xxx je použitá znaková sada (např. iso-8859-2)
	- yyy je použité kódování (znak B pro BASE64, Q pro upravené quoted printable)
		- $\cdot$  u Q může být mezera nahrazena znakem " $\cdot$ ", nebo =20, bílé znaky jsou kódovány, ...
	- zzz je zakódovaná zpráva
- příklady:
	- From: =?iso-8859-2?Q?Hana\_Skopalov=E1?= <[hana.skopalova@vsfs.cz](mailto:hana.skopalova@vsfs.cz)>
	- Subject:  $=$ ?iso-8859-2?B?UmU6ILlrb2xu6Q $=$ ? $=$

## Vyzvednutí pošty

- **MDA doručí zprávu do schránky adresáta** 
	- do souboru, databáze, ...
	- jak se k ní klient (MUA) dostane?
	- MTA by měl být trvale připojen k Internetu, MUA být nemusí
- přímý přístup (mbox, maildir, databáze, ...)
	- MUA běží na stejném počítači, nebo je schránka exportovaná přes FS
	- klient musí rozumět formátu schránky
	- je potřeba zamykat schránku (přistupuje současně MUA a MDA)
- vzdálený přístup
	- protokoly POP a IMAP (pouze vyzvednutí, poslání SMTP(!))
	- umožňují přistupovat ke schránce z libovolného počítače v Internetu
	- standard, RFC
	- liší se ve filosofii a možnostech

### Vyzvednutí pošty

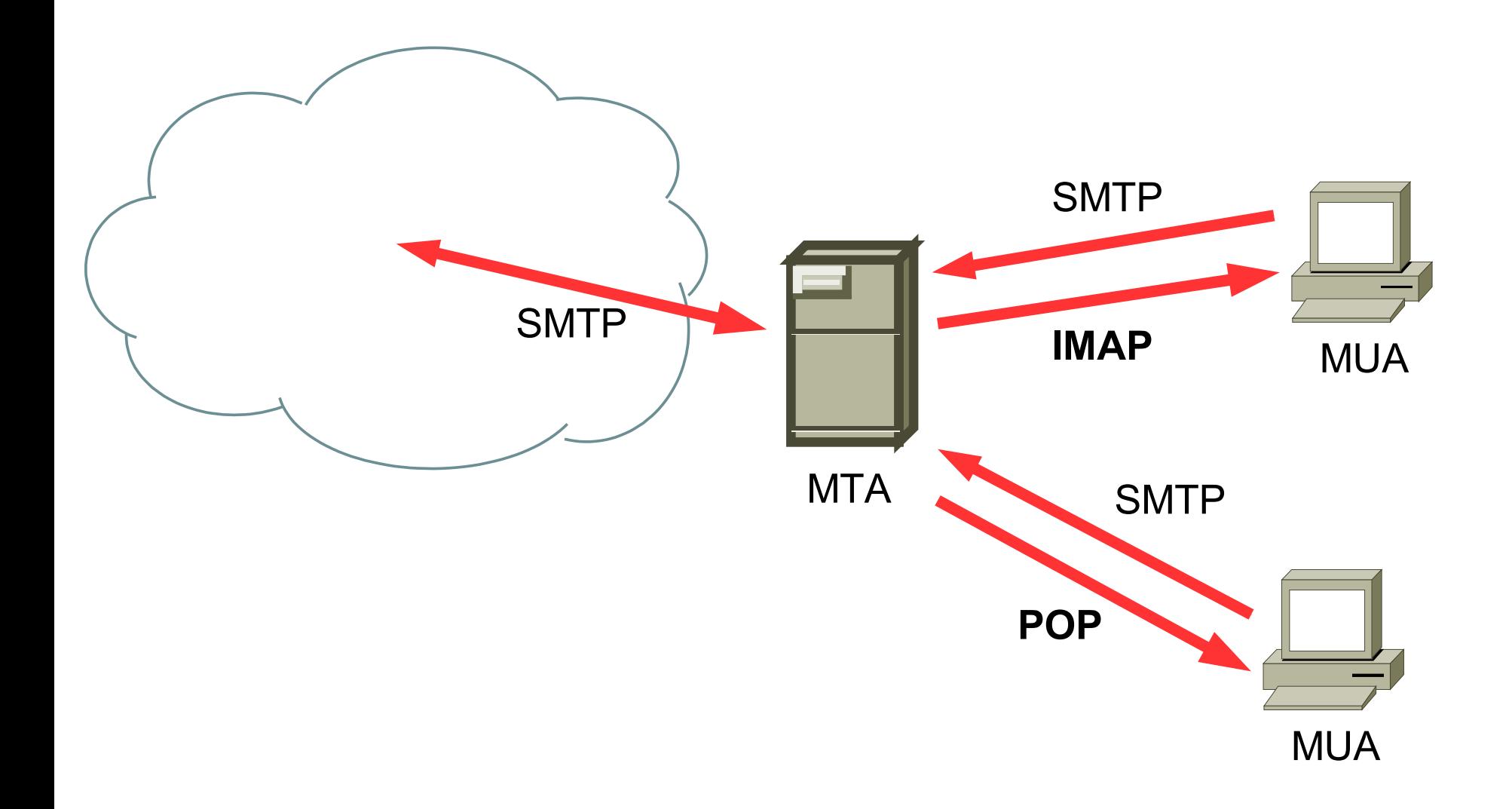

## POP3

- Post Office Protocol verze 3, RFC 1939
- používá TCP, port 110
- protokol je textový (podobně jako SMTP), velmi jednoduchý
- umožňuje stáhnout zprávy ze schránky na klientský počítač (do MUA)
	- neboli zprávy se doručí na klientský počítač
- hodí se pro *off-line* MUA, který se připojuje k serveru pouze na omezenou dobu (pro přenos zpráv)
- umožňuje přistupovat pouze do jedné schránky (INBOX)
- některé servery umožní ponechání zpráv na serveru
	- protokol s tím původně nepočítal
	- případně může být nastaveno mazání přečtených zpráv po uplynutí nějaké doby

# POP3 protokol

- příkazy jsou maximálně čtyřpísmenné, argumenty jsou odděleny mezerou
- server vrací odpověď,,+OK", nebo,,-ERR" (následovat může chybová hláška)
- spojení má tři fáze: autentizační (přihlášení uživatele) a transakční (stahování, mazání pošty), aktualizační (opravdové smazání pošty)
- příkazy:
	- USER string (login), PASS string (heslo)
	- LIST (výpis čísel zpráv), RETR n (stažení zprávy) DELE n (smazání zprávy)
	- QUIT (ukončení), RSET ("obnovení" smazaných zpráv)
- existují rozšíření (podobně jako v SMTP)
	- zjišťují se příkazem CAPA
	- např. maximální doba, po kterou může být přečtená zpráva na serveru (EXPIRE)
	- stažení jen části zprávy (např. pouze hlavičky): TOP, unikátní čísla zpráv: UIDL

### POP3 protokol

- **S: +OK mail Cyrus POP3 v2.1.18 server ready <2330620496.1114241905@mail> C: USER test S: +OK Name is a valid mailbox C: PASS testpass S: +OK Maildrop locked and ready C: LIST S: 1 7609 S: 2 7684 S: 3 7440 S: 4 6965 S: . C: RETR 1 S: From: [xxx@yyy.cz](mailto:xxx@yyy.cz) S: Subject:...**
- **S: Dobry den! S: Tesilo me**
- **S: .**

**S:**

- **C: DELE 1**
- **S: +OK message deleted**
- **C: QUIT**
- **S: +OK**

## IMAP

- Internet Message Access Protocol (verze 4rev1), RFC 3501
- používá TCP, port 143
- původně pouze pro on-line přístup (nižší verze protokolu)
- nyní umožňuje i off-line práci díky cachování zpráv na klientovi
	- dokonce je možné zprávy mazat s tím, že synchronizace se provede později
- zprávy jsou uloženy na serveru
	- na klientovi je pouze kopie zpráv pro rychlejší načítání (cache)
	- jsou stále přístupné, z různých míst v Internetu (např. z práce a z domova (i současně!))
- umožňuje vytvářet hierarchii složek
	- stromová struktura, jména v UTF-7
- umožňuje nastavovat atributy zprávám, přesouvat zprávy mezi složkami
- mnoho různých způsobů autentizace

## IMAP protokol

- spojení má čtyři stavy (fáze): neautentizovaný, autentizovaný, vybraný mailbox, logout
- každý příkaz klienta je uvozen identifikací (tag) operace
	- aby bylo možné identifikovat odpověď je možné paralelně provádět několik operací
- umožňuje přihlašovat a odhlašovat složky
	- většinou se na příchozí poštu kontrolují pouze přihlášené složky
- každá zpráva by měla mít unikátní číslo
- čísla v mailboxech jsou rostoucí (definují pořadí)
- protokol umožňuje vyhledávání na serveru

### IMAP protokol

- **S: \* OK IMAP4rev1 Service Ready**
- **C: a001 login mrc secret**
- **S: a001 OK LOGIN completed**
- **C: a002 select inbox**
- **S: \* 18 EXISTS**
- **S: \* FLAGS (\Flagged \Deleted \Seen)**
- **S: \* 2 RECENT**

**S: \* OK [UNSEEN 17] Message 17 is the first unseen message**

**S: \* OK [UIDVALIDITY 385752] UIDs valid**

- **S: a002 OK [READWRITE] SELECT completed**
- **C: a003 fetch 12 body[header]**
- **S: \* 12 FETCH (BODY[HEADER] {342}**
- **S: Date: Wed, 17 Jul 1996 02:23:25 0700**
- **S: From: Gray [<gray@cac.washington.edu](mailto:gray@cac.washington.edu)>**
- **S: Subject: IMAP4rev1 WG mtg summary S: To: [imap@cac.washington.edu](mailto:imap@cac.washington.edu) S: cc: [minutes@CNRI.Reston.VA.US](mailto:minutes@CNRI.Reston.VA.US)** S: Message-Id: <B27397-**0100000@cac.washington.edu> S: MIME-Version: 1.0** S: Content-Type: TEXT/PLAIN; CHARSET=US-**ASCII S: S: ) S: a003 OK FETCH completed C: a004 logout S: \* BYE IMAP4rev1 server terminating connection S: a004 OK LOGOUT completed**

#### spam

#### nevyžádaná sdělení

- šířená telegramem, telefonem. e-mailem, ...
- původně z Monty Python
- později "shit posing as spam"
- komerční: Usenet, 1994
- analogie podomního prodeje
	- dneska letáky ve schránce (junk mail)
- s rozvojem elektronických komunikací nastal jeho masivní rozvoj
	- snadné, levné, masové, účinné
	- je těžké se bránit
- mnoho podob: e-mail, IM, blog, diskuse, spamdexing

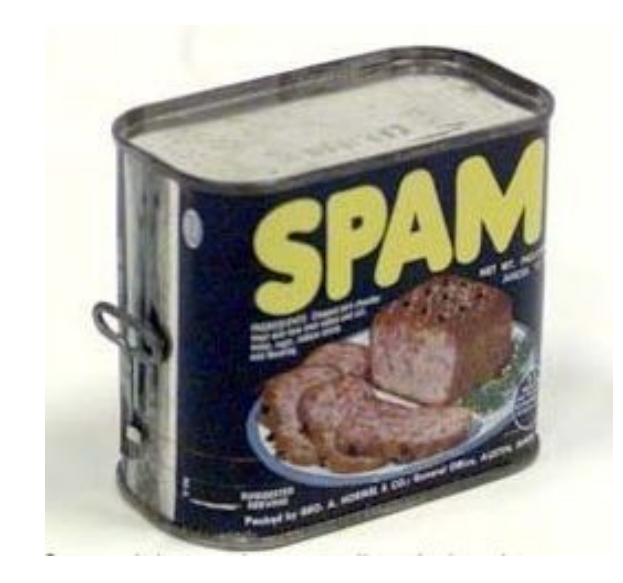

## e-mail SPAM

- nejrozšířenější forma spamu
- rozesílán na mnoho adres
	- získaných z různých služeb vyžadujících registraci
	- diskusních skupin
	- webových stránek
- rozšířily se antispamové filtry
	- roztočila se spirála zdokonalování spamů a antispamů
	- udává se, že kolem 80% dnešních e-mailů jsou spamy
- zatěžují mailové servery
- znesnadňují komunikaci
	- především antispamy
- spamerů není mnoho, ale dokáží znepříjemnit život stamiliónům uživatelů

## Jak poznat spam?

- na počátku obyčejné e-maily s reklamní tématikou
	- filtrování podle hlaviček/údajů na obálce
	- položky v hlavičce lze snadno měnit (stejně jako u klasické pošty (snail mail))
	- dnes je adresa odesilatele buď neplatná, nebo kradená (a e-mail obsahuje odkaz na web),
	- neboli podle hlavičky e-mailu toho moc nezjistíme
- rozpoznání spamu podle obsahu
	- nejčastěji se jedná o reklamu na Viagru, zvětšení přirození, ...
	- je možné používat stop slova (pokud se v e-mailu najde slovo Viagra, zahodíme ho)
	- není to vhodné (může se objevit i v korektním e-mailu)
	- reakce spamerů: V1ágra

# Jak poznat spam? (2)

- podstata spamování: informace je rozesílána na obrovské množství adres
	- nápad: pokud jeden uživatel označí zprávu jako spam, ostatní už to budou vědět
	- měli by vždy označovat lidé
	- kolaborativní sítě (razor, pyzor)
	- pozor na zneužití
	- porovnávají se pouze hashe zpráv
	- reakce spamerů: přidávají do zpráv náhodnou část, pro každý spam jinou
	- obrana (částečná): hash počítáme z náhodných částí spamu
- učící se statistický filtr
	- idea: pro každý e-mail spočítáme pravděpodobnost, že se jedná o spam
	- filtr se musí nejprve "naučit" informace z předhozených spamů a nespamů (hamů)

## Bayesovský filtr

- idea: pro každý e-mail spočítáme pravděpodobnost, že se jedná o spam
- pro každé slovo si pamatuje, jaká je pravděpodobnost, že e-mail obsahující dané slovo je spam
	- na počátku vezměme dvě složky s poštou, jednu se spamem a druhou s hamem
	- pro každé slovo spočítáme  $P(w) =$  počet výskytů w (spam)/počet všech výskytů w
	- tím získáme pravděpodobnost, že dané slovo je součástí spamu
	- zde je potřeba učení
- při hodnocení e-mailu se spočítá geometrický průměr z pravděpodobností, že slova v e-mailu určují spam
	- tento postup se kvůli optimalizacím aplikuje pouze na zajímavá slova (ta, která jsou extrémní – buď indikují, že se jedná o spam, nebo ta, která indikují ham)
- filtr je potřeba naučit pomocí hamů pro každého uživatele (skupinu uživatelů zvlášť)

# Triky spamerů

- **•** jak zmást bayesovský filtr
	- vkládat nesmyslná slov (budou vytvářet dojem, že se jedná o ham)
		- dneska se používá naopak pro detekci
	- vkládat odstavce z knih, obsahem sdělení je třeba jen obrázek, zbytek se nezobrazí
		- filtrování podle obsahu nefunguje, je potřeba, aby nastoupilo jiné
- **•** filtrování podle hlaviček Received:
	- ty jsou (od jistého bodu) korektní i u spamu
	- existují databáze serverů, ze kterých pochází spam
	- jsou řešené přes DNS (do DNS se položí dotaz, pokud server vrátí odpověď (server zná), jedná se o server posílající spamy
	- spameři začali používat cizí počítače pro rozesílání
		- často jsou to počítače unesené (napadené), nebo tzv. open relay
- open relay: server, který umožňuje každému přeposlat e-mail

# Další triky spamerů

- **•** jak zabránit falšování adres v e-mailu?
	- původní RFC s tím nepočítala
	- iniciativa SPF sender policy framework ([http://spf.pobox.com\)](http://spf.pobox.com/)
	- řeší poslání e-mailu s falešnou adresou odesilatele
	- do DNS pro doménu přidává záznam, které servery jsou platné pro odchozí poštu pro danou doménu
	- je snadné zkontrolovat, zda pošta přichází ze serveru, který je platný odchozí server
	- zatím se příliš nerozšířilo (ale např. AOL, gmail, seznam.cz to používají)
- poslat korektně se tvářící e-mail, který obsahuje pouze odkaz na web, kde je reklama
	- dnes existují i databáze takovýchto serverů (spamer si jich nemůže registrovat příliš mnoho – stojí to peníze)
- poslat reklamu jako obrázek těžko se bude analyzovat
- jako ochrana je také používáno striktní vyžadování RFC

## Ochrana proti spamům

- většinou pomocí vyhodnocení obsahu a dalších faktorů
- používá se kombinace několika metod
- každému e-mailu se přiřadí skóre, které určuje, jak moc je to spam
- uživatel si zvolí, kde je hranice
- jedná se o neutuchající boj, podobně, jako v případě virů/červů
- ochrana může být nasazena na MTA (MDA) a/nebo na MUA
	- často společně s kontrolou virů a červů